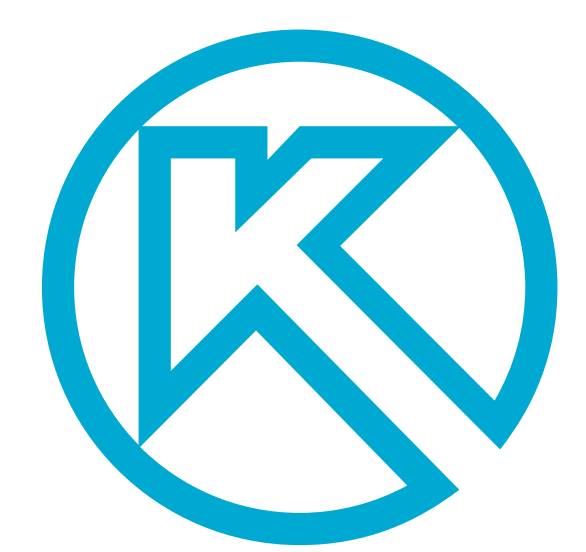

## **Steel design in KOMPAS-3D**

#### **KOMPAS-3D for Steel Design**

KOMPAS-3D is a mechanical CAD solution for parametrically designing parts and assemblies as 3D solid models. KOMPAS-3D effectively designs steel frameworks, and then generates the related design and drafting documentation.

#### **KOMPAS-3D key features and benefits:**

- Operates as a 3D parametric solid modeler that supports an unlimited number of parts and assemblies
- Incorporates the KOMPAS-Graphic solution for 2D drafting and design
- Provides advanced 3D sketching tools that enable users to design skeleton structures
- Flexibly edits parts and assemblies
- Extends functions to sheet metal design
- Quickly creates engineering and design documentation, such as assembly drawings, BOMs, and detail sheets
- Includes libraries of standard symbols and parts
- Imports and exports most of the common CAD and standard formats, including IGES, SAT, STL, Parasolid XT, STEP-242, JT, VRML, GIF, TIFF, JPG, and Windows Metafile formats

孓

• Requires minimal hardware

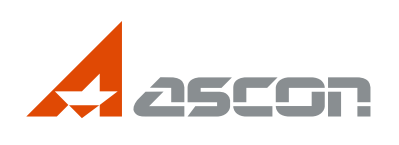

**www.ascon.net** 

# KOMPAS-3D

MCAD software solutions developed by ASCON are famous for their powerful functions.

They are easy-to-use with a comfortable interface, reasonable pricing, and strong compatibility with other systems.

 $\overline{\phantom{a}}$ 

### **KOMPAS-3D add-ins**

#### **Sheetmetal Design**

KOMPAS-3D provides designers with a rich collection of functions for sheetmetal modeling. These include the creation of bends, holes, louvers, fillets, punching (stamping), cuts, and cap closing of sheetmetal bodies. When the design is complete, KOMPAS-3D unwraps the sheetmeal model, and then creates associative drawings of the unwrapped design.

#### **3D-Storage**

A collaborative environment and tools for designers including:

- File versions management
- Instant change notification
- Local and remote teamwork
- Top-down design technology support

Two 3D-Storage licenses are available for free. For more options please contact your local ASCON software reseller.

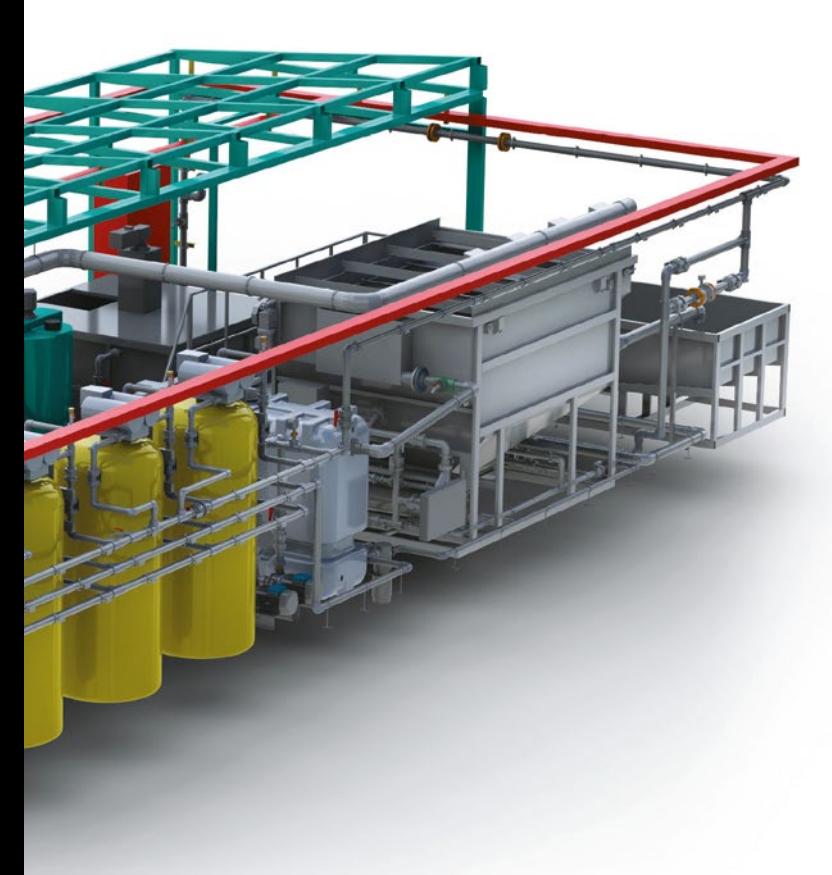

**Download your 30-day KOMPAS-3D trial from www.ascon.net** 

## **KOMPAS-3D**

#### **3D Pipeline Design**

The 3D Pipeline Design application is an add-in for KOMPAS-3D that helps automate the design of pipelines and other piping systems. The pipeline add-in is perfect for designing utility networks and for locating piping in buildings housing industrial machinery. This add-in performs the following functions:

- Builds pipeline models along routes in an automated mode that arranges the details of turns and branches and creates insets and angles automatically
- Simulates separate pipeline sections along alignment paths
- Develops models of each pipe section
- Places details and reinforcements on pipeline alignments
- Edits geometry of the pipeline, as well as each section, pipe, and related details
- Generates sets of frequently used elemental modules for reuse in the future
- Builds isometric diagrams of pipeline models, with the elements' graphical conventions
- Generates reports on all of the pipeline's parameters

This add-in uses components created manually by users or are selected from standardized parts catalogs.

#### **3D Steel Structures**

The 3D Steel Structures add-in for KOMPAS-3D that helps automate the design of steel and other type of metal construction made from rolled profiles. This steel design add-in is the perfect solution for designing steel frames and industrial structures.

The add-in creates frames from alignments and specified profiles, and can use any of the following objects for alignments:

- Straight line segments from sketches
- Polyline segments
- Straight edges of 3D solids

Profiles can be selected from templates, and then the resulting structure's position can be fixed in place or easily modified by simply changing parameters of pre-defined objects. Frame parts can be trimmed or extended.

This add-in generates reports from selected objects, in which objects can be grouped by their properties. Reports are saved as KOMPAS-3D documents or as tables in Microsoft Excel or OpenOffice Calc format.